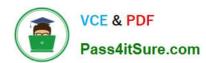

# H35-920<sup>Q&As</sup>

**HCDA - OWS Developer** 

## Pass Huawei H35-920 Exam with 100% Guarantee

Free Download Real Questions & Answers PDF and VCE file from:

https://www.pass4itsure.com/h35-920.html

100% Passing Guarantee 100% Money Back Assurance

Following Questions and Answers are all new published by Huawei
Official Exam Center

- Instant Download After Purchase
- 100% Money Back Guarantee
- 365 Days Free Update
- 800,000+ Satisfied Customers

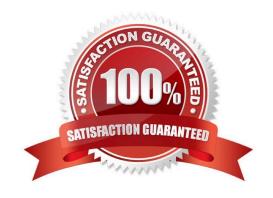

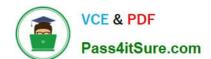

### https://www.pass4itsure.com/h35-920.html

2024 Latest pass4itsure H35-920 PDF and VCE dumps Download

#### **QUESTION 1**

| Regarding on | n workflow rules. v | which of the following | activities are triggered | by processes? | (Multiple Choice | e) |
|--------------|---------------------|------------------------|--------------------------|---------------|------------------|----|
|              |                     |                        |                          |               |                  |    |

- A. Send Message
- B. Auto Submit
- C. Invoke Service
- D. Update Business Status
- E. Create Sub Ticket

Correct Answer: ABCDE

#### **QUESTION 2**

Which of the following is not a basic operation of an interface package?

- A. Delete
- B. Export
- C. Batch Modify
- D. Batch Delete

Correct Answer: C

#### **QUESTION 3**

On the Inbound REST interface page, click Machine User to create a human-machine account.

- A. TRUE
- B. FALSE

Correct Answer: B

#### **QUESTION 4**

In the model configuration specification, what is the maximum number of property of a model?

- B. 200
- C. 1000
- D. 100

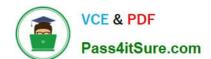

# https://www.pass4itsure.com/h35-920.html

2024 Latest pass4itsure H35-920 PDF and VCE dumps Download

Correct Answer: D

#### **QUESTION 5**

What are the features of development based on OWS platform? (Multiple Choice)

- A. Support configuration development without code
- B. Only one client needs to be installed for app development
- C. Simple and visual app development process like building wooden blocks
- D. Immediate deployment and online upgrades

Correct Answer: ACD

H35-920 PDF Dumps

H35-920 VCE Dumps

H35-920 Study Guide